**GeekDOS Crack Download For Windows**

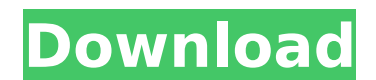

## **GeekDOS Crack+ Serial Number Full Torrent (Updated 2022)**

GeekDOS is a FreeDOS based operating system. It is designed to be relatively easy to use and fit on a single floppy. GeekDOS includes a GUI, the now open source DOS navigator, along with everything you would expect in a DOS based OS, and much you may not. Features: Highly optimized FreeDOS Easy to use GUI Easily fits on a single floppy GeekDOS Architecture: The base of GeekDOS, unlike FreeDOS, is a complete implementation of the FreeDOS API. GeekDOS also includes a completely open source DOS navigator. This fully function DOS navigator is by nature, as open as FreeDOS itself. GeekDOS is a completely self contained, fully bootable Operating System. GeekDOS is released as FreeDOS-Lite, to allow for an even more smaller size, and a more controllable size. If we had made this the main operating system, there would be no room for the various drivers that are stored in FreeDOS-Lite. GeekDOS Development: This project began in 2003. To date it has gone through two releases, the first release was limited to only one floppy, and the second release included the new GUI, and DOS and SANE drivers. There was just no space in the FreeDOS base to allow for everything needed to support an actual game. The development was limited to adding what was needed, and as new features were needed, they were added to this OS, or continued from the original FreeDOS. Since the introduction of the current GUI, the development has continued. The Windows frame is getting entirely overhauled, with new GUIs being added. The original GUI and the DOS and SANE drivers are still part of the standard OS, and are available and maintained by the FreeDOS development. Any other development that the original creators intended for this OS had to be put on hold. Contributions: Many people are helping to develop this OS by contributing their own software and fixes. Special thanks goes to: PIXMIGNITY for his work on the DOS and SANE drivers Wichert for his work on developing the Windows frame and the new GUI For more information on this project see:

# **GeekDOS Crack +**

In GeekDOS, the concept of a "root directory" has been eliminated. Each floppy has a DOS directory (or folder) with its own name. Each sub-directory has a DOS directory, whose name is just the name of the floppy. Each sub-directory's DOS directory in turn has a DOS file called autoexec. This is a simple program that does the booting of the operating system, and loads the DOS directories. GeekDOS Features: Easy to use GUI - The GUI is a simple WYSIWYG, allowing you to type directly on a floppy page. You will also be able to use the GUI to view the contents of any floppy. Four different boot methods. You may boot from floppy 1 or a floppy inside the data directory, by selecting a floppy from the boot device menu. If the BIOS has the option to boot from a floppy, you may boot from a floppy. You may also boot from the hard drive's hard disk1, hard disk2, or hard disk3. Multi-user. You may create accounts for each member of your family to use GeekDOS. Each user may have their own work directory and view their own work directory through the GUI. Multi-Language. Each language is protected by a separate floppy in the data directory. Simply select the language you want to boot into from the boot device menu, and load the floppy that contains the language. There is no limit to the number of disk drives you may use. Even a SCSI hard drive will be detected as a boot device. You may even add a fourth hard drive to the system to provide an additional data directory. High-level DOS. When GeekDOS boots, it loads DOS into memory and runs from there. This allows for the DOS directories to be loaded much faster, and for DOS to be in a state that is ready to execute DOS applications. The ability to load from a floppy image. You may copy a disk image to a floppy, and boot from the floppy. This is a good way to create backups of hard drives. Control Panel - The Control Panel is a GUI for editing a custom configuration file. You may use the Control Panel to configure the startup options that you wish for each floppy. You may choose to have the default floppy automatically loaded when you reboot. You may also choose to configure the GUI to use a different look and feel. There are no options for this, and I don't expect anyone to want one. Transparent drive letters - b7e8fdf5c8

### **GeekDOS Crack+ Download**

GeekDOS is a DOS-based operating system with a graphical user interface. It does not require any Windows-like program, meaning it's not designed to run right away, but works directly with the DOS environment. All you need is a floppy disk with a copy of the OS and a read/write-only CD-ROM drive. Once your system is able to boot to CD, simply hit Enter and follow the prompts. GeekDOS can run on most machines running DOS 6 or later, although the 8-bit support is a bit limited. It could be the perfect OS for beginners, especially those who want to play games without a PC. Main Features: Supports most of DOS commands that standard DOS doesn't, and most DOS games and apps. GUI with X-windows based desktop (offers most of DOS application in GUI, will probably be the most used part of GeekDOS). Open source. Freeware. Small size (for DOS). Support for 128, 192, 256 and more RAM (support for 128 RAM is the minimum for installing). Does not require any Windows-like programs (usually means it's not designed for users and it's not designed to run out of the box). Getting Started Before you decide to download and install the OS, you will need to create a diskette with the OS. Simply use any floppy disk writing program (floppy disk creating program). After that, press Enter when the "Insert floppy disk" message appears. Once you selected the proper diskette, just hit Enter to boot to the OS. Installation If the OS wasn't downloaded with the OS, download and install it. When you see "INFO: Starting installation of the OS", hit Enter. If you chose to run the OS from the CD-ROM, you won't need to do any of the above steps, except for opening the CD-ROM and insert it (it's typically the very first CD when you insert the diskette into the computer). If you are installing the OS from floppy, get the first part of the installation (Setup) completed. Once you have the OS installed, remove the floppy disk and reboot the computer. Advertisements GeekDOS Features: Most of the features you would expect from a PC OS and the most needed to play DOS-based games. Doesn't require any Windows-like programs. Freeware. Easy installation (

==All versions are open source, free software== =Other versions= There are two versions, and no more. Since the last release in 2014, V.7.15.0111, there have been no updates. This version has been the one that most people have used and will be the one you see here. There is also v.5.16.0111, and technically is a derivative of v.7.x. This is the version for when you want a one-floppy OS and everything is running on the same disk as the OS, and no background programs should interfere. This release is also the one I recommend you use, as it is a clone of the original DOS. ==Currently supported floppies= You can use a floppy with the image on it, but the floppy itself is not required. You can simply use a floppy drive with a cable, like a ParTest to the IDE port of a PC, or you can use a PC floppy drive to access the drive, and install the OS to wherever you please. The floppy drive need not be the first disk in the drive. One drive may have two floppies, each being able to boot the OS. The image itself and code are 1MB each, and need only the following 16 sectors. As these are all PCs and most of them have floppy drives, it is easy to test using a floppy drive. If you do use a floppy drive to test the image, just hold down the power button of the floppy drive for a couple of seconds. This tool will read the floppies, and test the image and file integrity. ==SD card/USB stick and CD/DVD= You can do the same thing with an SD card, or you can use a USB stick or CD/DVD drive to test the image and file integrity. Just hit a button to start testing. Using a USB stick and a PC is especially easy, just run the program from the stick and the drive will be automatically recognized as a floppy drive. ==Hardware= To install, the following is required. The original hardware may not be required if you are going to use this image on a PC and just stick the floppy on the drive. A floppy drive or a floppy drive adapter. The original hardware is not required, but then you are going to have to put the floppy disk in the drive yourself. With the drive, a real floppy drive, it is also possible to use

# **What's New In GeekDOS?**

## **System Requirements:**

Ports of Call: - Xbox - PC - Xbox - PC Platform: PC - Xbox - PC PEGI : 16 : 16 Region: Europe Availability: Available now on Xbox One, PlayStation 4, and PC. For more information about Payday 2, visit the official website or follow us on Facebook, Twitter and YouTube. Payday 2 is currently in Alpha and will remain free-to-play until full release. Please check the forum for any updates.1

<http://iptvpascher.com/?p=30986>

[https://delicatica.ru/wp-content/uploads/2022/07/RIClock\\_\\_Crack\\_\\_Full\\_Product\\_Key\\_Free\\_Download\\_For\\_Windows.pdf](https://delicatica.ru/wp-content/uploads/2022/07/RIClock__Crack__Full_Product_Key_Free_Download_For_Windows.pdf) <http://www.freddypilar.com/atlas-vpn-crack-latest-2022/> <https://arseducation.com/atir-strap-crack-download-for-pc/> [https://www.town.lynnfield.ma.us/sites/g/files/vyhlif3391/f/uploads/field\\_use\\_regulations.pdf](https://www.town.lynnfield.ma.us/sites/g/files/vyhlif3391/f/uploads/field_use_regulations.pdf) <https://fystop.fi/softmos-calendar-crack-full-product-key-download-for-windows-updated-2022/> <https://questionnaire.ur.ac.rw/sites/default/files/webform/repotingdocs/PerfectEPD.pdf> [https://mybusinessplaces.com/wp-content/uploads/2022/07/PhotoToText9\\_\\_Crack.pdf](https://mybusinessplaces.com/wp-content/uploads/2022/07/PhotoToText9__Crack.pdf) <http://mytown247.com/?p=73646> [https://putitouttheretv.com/wp-content/uploads/Copy\\_In\\_Order.pdf](https://putitouttheretv.com/wp-content/uploads/Copy_In_Order.pdf) <https://elsm.ch/advert/jaudio-feature-extractor-crack-mac-win/> <https://www.idhealthagency.com/uncategorized/4media-ipad-video-converter-1-37-3-crack-registration-code-free-download-for-pc-latest-2022/> <https://belz-elektromagie.de/2022/07/04/mpeg4-file-joiner-free-registration-code-free-for-windows-updated-2022/> <https://bodhibliss.org/ftp-maker-crack-for-windows/> [https://koshmo.com/wp-content/uploads/2022/07/VSynth\\_\\_Crack\\_\\_Free.pdf](https://koshmo.com/wp-content/uploads/2022/07/VSynth__Crack__Free.pdf) <http://DUBAIPROPERTY.SALE/?p=4038> [https://thoitranghalo.com/wp-content/uploads/2022/07/Real\\_Cut\\_2D.pdf](https://thoitranghalo.com/wp-content/uploads/2022/07/Real_Cut_2D.pdf) <https://www.cameraitacina.com/en/system/files/webform/feedback/yarkir684.pdf> <http://www.giffa.ru/who/serial-info-crack-serial-number-full-torrent-download-for-windows-final-2022/> <https://ezellohub.com/advanced-network-configurator-free-for-windows-updated-2022/>